# บทที่ 10

## แถวลำดับสองมิติ : แถวลำดับของแถวลำดับ

(Two - Dimensional Arrays: Arrays of Arrays)

- 10.1 แถวลำตับสองมิติ : แถวลำตับของแถวลำตับ
- 10.2 การประมวลผลแถวลำดับสองมิติ กรณีศึกษา : การวิเคราะห์ข้อมูลการขาย
- 10.3 แถวลำตับสามมิติ
- 10.4 การแก้จุดบกพร่องของแถวลำตับหลายมิติ
- 10.5 ข้อผิดพลาดร่วมของการเขียนโปรแกรม

โครงสร้างข้อมูลแถวลำดับทำให้โปรแกรมเมอร์สามารถรวบรวมสารสนเทคในการ จัดการซึ่งมีความซับซัอนมากกว่าแถวลำดับเชิงเต้น หรือแถวลำดับหนึ่งมิติที่เราได้เห็นมาแล้ว เราสามารถประกาศและใช้แถวลำดับที่มีหลายมิติ แต่ละมิติที่มีชนิดครรชนีแตกต่างกัน ถึง แม้ว่าแถวลำดับหลายมิติจะทำให้มีความคล่องด้วในการจัดการข้อมูลมากกว่าแถวลำดับ หนึ่งมิติ กฎต่างๆ สำหรับชนิดของสมาชิกยังเหมือนเดิม สมาชิกของแถวลำดับอาจเป็น ชนิดอย่างง่าย หรือชนิดโครงสร้าง แต่ทุกตัวต้องเป็นชนิดเดียวกัน

แถวลำตับหลายมิติ หมายถึง แถวลำตับที่มีมิติเป็นสองหรือมากกว่าสอง (Multidimensional array is an array with two or more dimensions.)

## 10.1 แถวลำดับสองมิติ: แถวลำดับของแถวลำดับ (Two - Dimensional Arrays : Array of Arrays)

แถวลำตับสองมิติ หมายถึง แถวลำตับหลายมิติร่วมส่วนใหญ่ซึ่งปกติใช้เก็บสาร-สนเทศแทนในรูปแบบดาราง ตัวอย่างเช่น การวางแผนที่นั่งในห้องเรียน ซึ่งแสดงรายการ ชื่อของนักศึกษาในดำแหน่ง (แถวและที่นั่ง) ของโต๊ะของนักศึกษา (ดูรูป 10.1)

การประกาศแถวลำดับสองมิติ (Decisring Two - Dimensional Arrays) ด้วอย่าง 10.1 ถึง 10.3 แสดงให้เห็นว่าจะประกาศแถวลำดับสองมีติอย่างไร

IT 257

 $511 -$ 

**G90dld 10.1** 

**type** 

**MoveRange** = **1 ..3;** 

**BoardArray** = **array [MoveRange, MoveRange] of Char;** 

**First dimension Second dimension** 

var

**TicTacToe** : **BoardArray;** 

จัดสรรหน่วยเก็บสำหรับแถวลำดับ TicTacToc (ดูรูป 10.2) ซึ่งเป็นชนิด Board Array แถวลำตับชนิต BoardArray มีสองมิติ แต่ละมิติมีชนิดดรรชนีล่าง เป็น MoveRange Array แถวลำดบชนิต BoardArray มิสองมิติ แต่ละมิติมชนิดดรรชนิล่าง เป็น MoveRange<br>เพราะฉะนั้น TicTacToe เป็นแถวลำดับชนิดสองมิติ มี 3 แถวและ 3 สดมภ์ ดังนั้นแถว

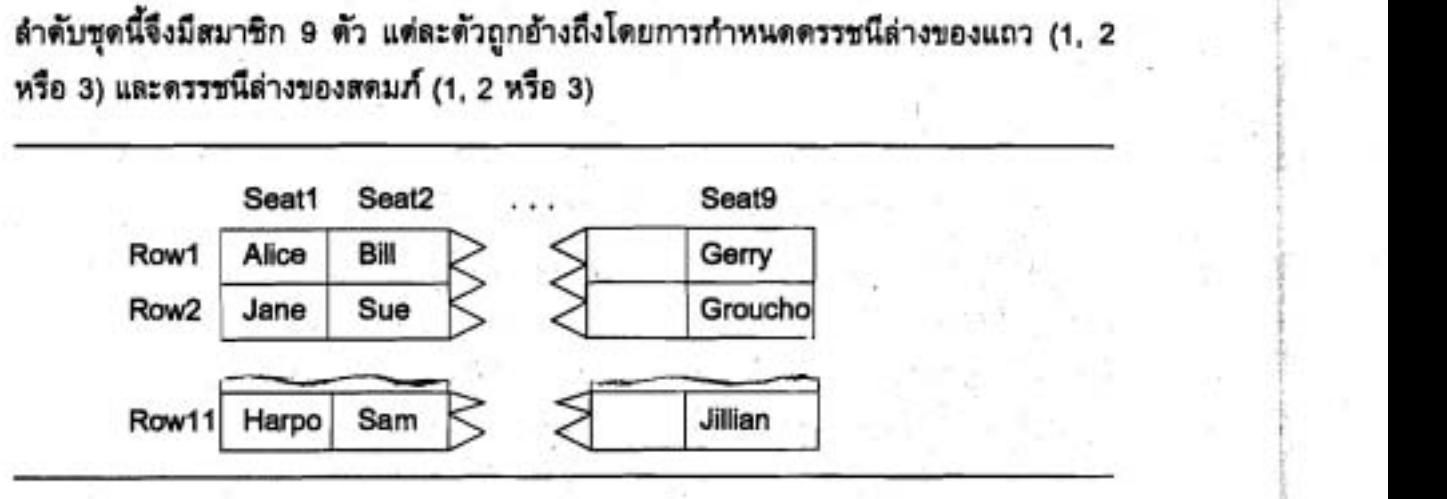

## รูป 10.1 การวางแผนจัดที่นั่งในห้องเรียน (มี 11 แถว และในหนึ่งแถวมี 9 ที่นั่ง)

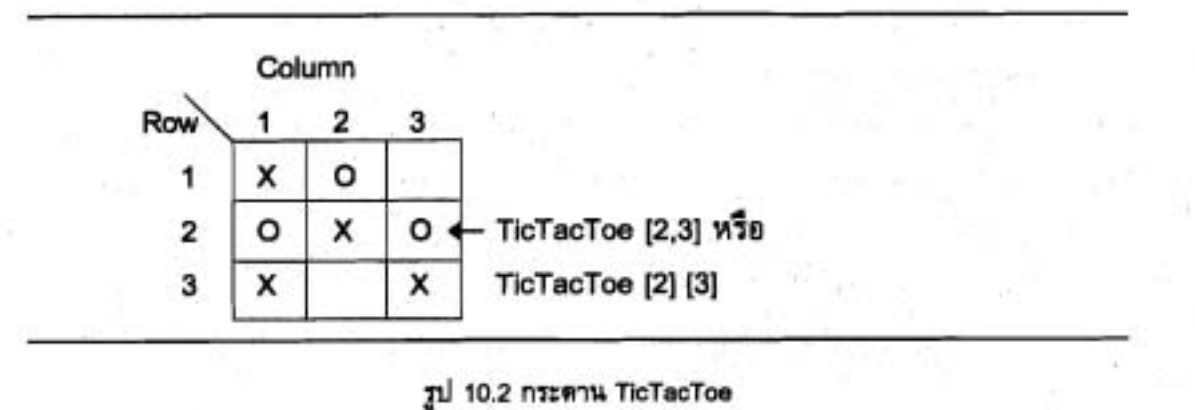

IT 257

การอ้างถึงสมาซิกของแถวดำดับสองมิติ เราต้องระบุซื่อแถวลำตับ และจัดนิพจน์ ครรชนีล่างสองตัว ดรรชนีล่างตัวแรกคือตรรชนีแถว (row subscript) และดรรชนีตัวที่สองคือ ดรรชนีลตมภ์ (column subscript) ตัวแปรดรรชนีล่างสองตัวข้างล่างนี้

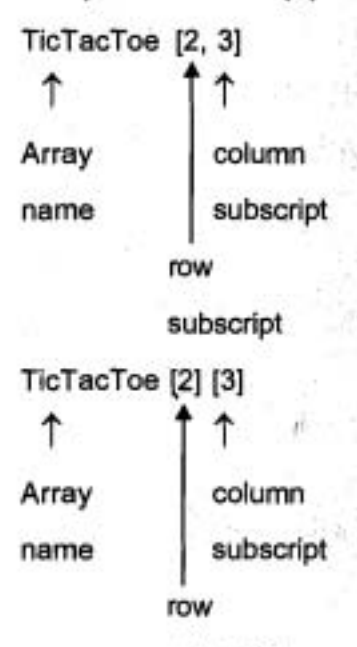

subscript

เลือกสมาชิกแถวลำดับในแถวที่ 2, สดมภ์ที่ 3 ของแถวลำดับ ในรูป 10.2 ซึ่ง ประกอบด้วยตัวอักษร 0 รูปแบบ TictacToe[2,3] ใช้ร่วมมากกว่า

```
ตัวอย่าง 10.2
```
ต้องการเก็บแผนการจัดที่นั่งห้องเรียน (รูป 10.1) ในคอมพิวเตอร์ การประกาศ const

RowMax  $= 11$ ; {number of rows in the room} seatsPerRow = 9; {number of seats in a row} StringSize = 10; {characters in a string)

#### type

RowRange = 1 . . RowMax; SeatRange = 1 . . SeatsPerRow; StringType = string [StringSize]; SeatPlan = array [RowRange, SeatRange] of StringType;

**1T** 257 5 13

MyClass: SeatPlan; {seating plan for MyClass}

จัดสรรหน่วยเก็บสำหรับแถวลำดับสองมิติของสายอักขระ ชื่อ MyClass แถวลำดับ MyClass จะใช้เก็บชื่อแรกของที่นั่งนักศึกษาในห้องเรียนที่มี 11 แถวและในแต่ละหนึ่งแถวมี 9 ที่นั่ง เนื่องจากสายอักขระแต่ละชุดประกอบด้วยตัวอักขระไม่เกิน 10 ตัว แถวลำดับ My Class จึงต้องใช้หน่วยเก็บจำนวน 990 ไบต์ (11 x 9 x 10)

ข้อความสั่ง

MyClass [6, 5] := 'Marilyn';

ไส่ชื่อนักศึกษา Marilyn ในแถวที่ 6 ที่นั่ง 5 ตรงกลางของห้องเรียน

ตัวอย่าง 10.3

การประกาศ

const

NumberSalesPeople = 5; {number of salespeople}

type

People = 1.. NumberSalesPeople; Quarter = (Fall, Winter, Spring, Summer); SalesArray = array [People, Quarter] of Real;

var

Sales : SalesArray;

จัดสรรเนื้อที่หน่วยเก็บสำหรับแถวดำดับสองมิติของเลขจำนวนจริงชื่อ Sales มิติ แรกเป็นชนิด People และมิติที่สองเป็นชนิด Quarter แถวลำดับ Sales ประกอบด้วยสมาชิก 20 ตัว (5x4) ดูรูป 10.3

ในที่นี้ Sales [1, Winter] เก็บปริมาณขาย 1250.00 สำหรับพนักงานขายคนที่ 1 ปริมาณขายระหว่าง Winter ระยะเวลาสามเดือน

แถวลำดับของแถวลำดับ (Arrays of Arrays)

แถวลำดับตามารถมีสมาชิกซึ่งเป็นชนิดโครงสร้างได้ ไม่ไช่มีแต่ชนิดอย่างง่าย ตัวอย่างของแถวลำดับที่มีสมาชิกเป็นชนิดโครงสร้าง ได้แก่ แถวลำตับของลำตับ

IT 257

การประกาศ

type

MoveRange =  $1..3$ ;

BoardRow = array [MoveRange] of Char;

BoardArray = array [MoveRange] of BoardRow;

var

TicTacToe : BoradArray;

 $~$ จัดสรรหน่วยเก็บสำหรับแถวลำดับ TicTacToe ที่แสดงในรูป 10.2 ข้อความสั่ง เหล่านี้ประกาศ BoardRow เป็นชนิดแถวลำดับมีสมาชิกสามตัวชนิด Char และ BoardArray เป็นชนิดแถวลำดับ มีสมาชิกสามตัวชิด BoardRow ดังนั้นตัวแปร TicTacToe (ชนิด Borad Array) คือแถวลำดับของแถวลำตับ หรือแถวลำดับสองมิติ

#### **Syntax Display**

การประกาศชนิดแถวลำดับ (หลายมิติ) (Array Type Declaration (Multidimen-

sional))

Form : type multidim = array [subscript, subscript ] . . ., subscript ] of element type;

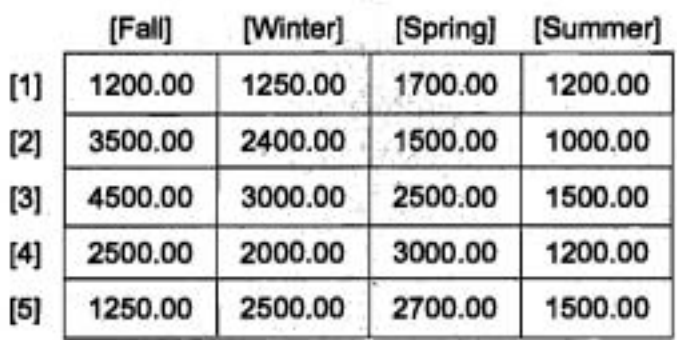

Jd **10.3 Array Sales** 

IT 257

-

หรือ

**type** 

 $multidim = array [subscript] of array [subscript]$ 

of array [subscript ] of element type;

ตัวอย่าง

type

Month = (Jan. Feb. Mar, Apr, May,\$a(an, Jul. Aug. Sep, Oct. \ Nay, Dec); Candidate = 'A' . . **'El;** 

Precinct  $= 1 \ldots 10$ ;

. . .

YearRange = 1900..1999;

YearByMonth = array [YearRange, Month] of Real;

Election = array [candidate] of array [Precinct] of Integer;

มีความหมายดังนี้ : subscript. แทนชนิดดรรชนีล่างของมิติ i ของแถวลำดับชนิด **<sup>u</sup>d** multdim **@dii~mm~hdbbd~r~aoi~~rbdu@d~mb%d~umu** (ordinal) uim3giu Boolean หรือ Char ชนิด enumerated หรือชนิด subrange

element type อาจจะเป็นชนิดข้อมูลมาตรฐานหรือชนิดอย่างง่ายซึ่งให้นิยามก่อน หน้าแล้ว หรือแบบชนิดข้อมูลเชิงโครงสร้าง

## **~hu~Zualuoaun~d16~1aaa2S (Storage of Two-Dimensional Arrays)**

~opมไพเลอร์ของ Pascal เก็บแถวลำตับสองมิติในเซลล์หน่วยความจำประชิดกัน<br>adjacent memory cell) เพื่อให้เข้าถึงสมาชิกแต่ละตัวทำได้ง่าย สมาชิกของแถวลำดับสอง มิติปกติเก็บเรียงอันตับตามแถว (in order by row) เช่น ขั้นแรกเก็บแถวที่ 1 จากนั้นเก็บ แถวที่ 2 เช่นนี้เรื่อยไป

กระบวนการนี้เรียกว่า เรียงอันตับตามแถว (row-major order)

การเข้าถึงสมาชิกแถวลำดับตัวเฉพาะ คอมไพเลอร์จะคำนวณออฟเซด (offset) ของสมาชิกตัวนั้นจากการเก็บสมาชิกตัวแรก

IT 257

การคำนวณนี้คอมไพเลอร์ต้องทราบขนาดของไบต์ของสมาชิกแต่ละตัวและจำนวน สมาชิกในหนึ่งแถว ซึ่งทั้งสองค่านี้มีอยู่แล้วในการประกาศชนิดแถวลำตับ

ตัวอย่างเช่น แถวลำตับ TicTacToe ซึ่งเก็บในรูป 10.4 ในแถวลำดับชุดนี้ แต่ละ แถวมีสมาชิกสามตัว แต่ละตัวใช้เนื้อที่หน่วยเก็บหนึ่งไบต์ ดังนั้น ออฟเซตของสมาชิก TicTactoe [row, col]

คำนวณจากสูตร

offset = rowsize  $x$  (row-1) + (col-1)

เพราะว่า rowsize มีคำเท่ากับ 3 (นั่นคือ แถวหนึ่งมี 3 สดมภ์)

ดูตรนี้ ให้คำ 0 เป็น offset ลำหรับสมาชิก TicTacToe [1, 1] และค่า 5 จะเป็น offset สำหรับ TicTactoe [2, 3]

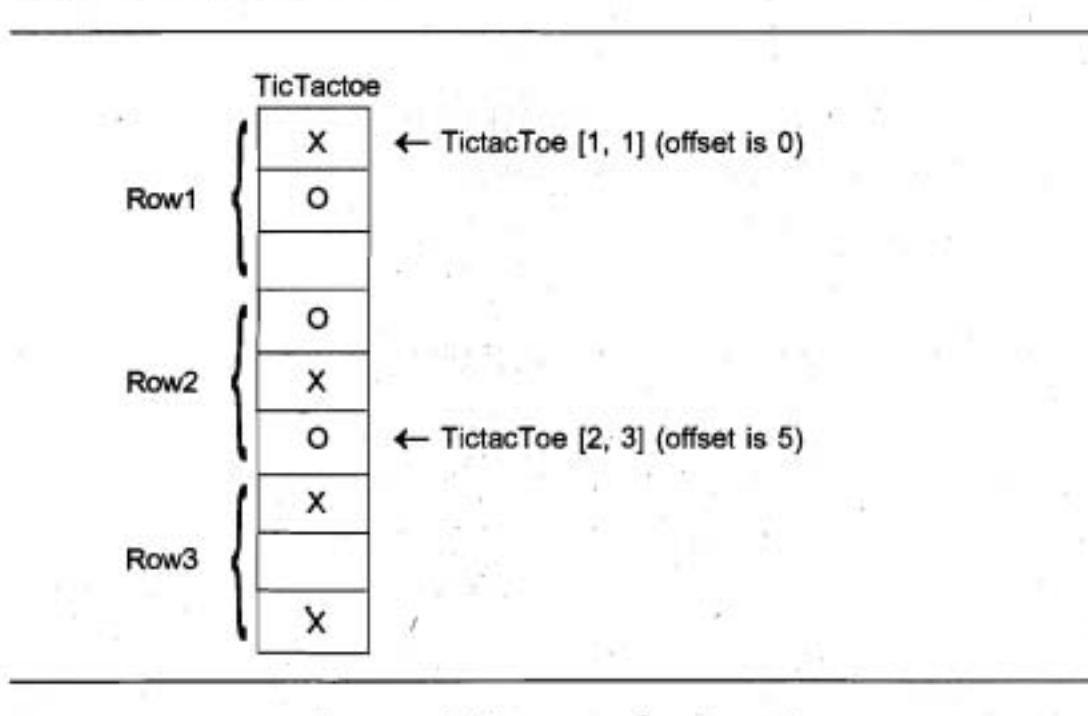

## รูป 10.4 แถวดำตับ TicTacToe ในหน่วยความจำ

### แบบฝึกหัด 10.1 Selt-Check

1. สมมติการประกาศเป็นดังนี้

type

RowRange =  $\cdot$  1...5;

 $ColRange = 1...4$ ;

MatrixType = array [RowRange, ColRange] of Real;

var

Matrix : MatrixType;

จงตอบคำถามต่อไปนี้

a) แถวลำตับ Matrix มีสมาชิกกี่ตัว

b) จงเขียนข้อความสั่งแสดงผลสมาชิกในแถวที่ 3, สตมภ์ที่ 4

c) สมาชิกในข้อ b) มีค่าออฟเซต (offset) เท่าใด

d) จงบอกสูตรในการคำนวณออฟเซตของ Matrix [I, J]

# 10.2 การประมวลผลแถวลำดับสองมิติ (Processing Two-Dimensional Arrays)

เรามีสองวิธีสำหรับการเข้าถึงสมาชิกของแถวลำดับหนึ่งมิติ : ได้แก่ เข้าถึงโดยสุ่ม และเข้าถึงแบบลำตับ สำหรับแถวลำดับสองมิติหรือดาราง เรามีสามวิธีของการเข้าถึง ได้แก่

1. เข้าถึงโดยสุ่ม (Random access) จะเรียงอันดับอย่างไรก็ได้ ขึ้นอยู่กับการใส่ ข้อมูลโดยผู้ใช้โปรแกรม

2. เข้าถึงทีละแถว (Row-by row access) สมาชิกทุกตัวในแถวที่หนึ่งถูกประมวลผล จากนั้นสมาชิกทุกตัวในแถวที่สองถูกประมวลผล เช่นนี้เรื่อยไป

3. เข้าถึงทีละสดมภ์ (Column-by column access) สมาชิกทุกตัวในสดมภ์ที่หนึ่ง ถูกประมวลผล จากนั้นสมาชิกทุกตัวในสตมภ์ที่สองถูกประมวลผล เช่นนี้เรื่อยไป

ดูปข้อนใน (Nested loops) ถูกนำมาใช้เพื่อเข้าถึงแถวลำดับสองมิติ อาจจะเป็น แบบทีละแถว หรือแบบทีละสดมภ์

IT 257

ในการเข้าถึงทีละแถว ตัวแปรควบคุมลูปภายนอก (outer loop-control variable) คือดรรชนีส่างของแถว และตัวแปรควบคุมลูปภายใน (inner loop-control variable) คือ ดรรชนีล่างของสดมภ์ บทบาทเหล่านี้จะย้อนกลับ (reversed) ในการเข้าถึงทีละสดมภ์ เช่น ที่แสดงในแผ่นแบบข้อสรุปรูปแบบของลูปข้างล่างนี้

แผ่นแบบสำหรับการเข้าถึงทีละแถวของตารางแถวลำดับ (Template for Row-by-Row Access of Array Table)

> for row-script ... do {Specify the row}

for column-script ... do {Access each column of row}

Process Table [row-script, column-script]

แผ่นแบบสำหรับการเข้าถึงทีละสดมภ์ของดารางแถวลำตับ (Template for **Column-by Column Access of Array Table)** 

> for column-script ... do {Specify the column}

{Access each row of column} for row-script ... do

Process Table [row-script, column-script]

ในที่นี้ คือ การดำเนินการร่วมบางชุดซึ่งเรากระทำกับแถวลำตับสองมิติ และวิธี ของการเข้าถึงซึ่งแนะนำไห้ไช้

• เริ่มต้นให้สมาชิกทุกตัวของแถวลำตับมีค่าซึ่งกำหนดให้ อาจจะเข้าถึงทีละแถว หรือเข้าถึงที่ละสดมภ์

• หาผลบวกของสมาชิกทุกตัวในตาราง - อาจจะเข้าถึงที่ละแถว หรือเข้าถึงที่ละ สตมภ์

• แสดงผลสมาชิกในดาราง - เข้าถึงที่ละแถว

• หาผลบวกของแต่ละแถว - เข้าถึงที่ละแถว

• หาผลบวกของแต่ละสดมภ์ - เข้าถึงทีละสดมภ์

• ปรับค่า (update) สมาชิกของแถวลำตับตามที่กำหนดโดยข้อมูลอินพุด - เข้าถึง

โดยสุ่ม

เราจะแสดงให้เห็นว่าจะกระทำการดำเนินการเหล่านี้บางชุดได้อย่างไรในหัวข้อถัดไป การเริ่มต้นของแถวลำดับ (Initializing an Array)

กระบวนงาน Initialize (รูป 10.5) เริ่มต้นสมาชิกแต่ละตัวของพารามิเตอร์แถวลำดับ ของมัน Sales (รูป 10.3) ด้วย InValue

IT 257

กระบวนงานเข้าถึงสมาชิกแถวลำตับที่ละแถว for ลูปชุดนอก รอบ (cycle) ของมัน ผ่านแถว และ for ดูปชุดใน รอบของมันผ่านสดมภ์

ระหว่างการวนซ้ำครั้งแรก (first iteration) ของลูปนอก NextPerson มีค่าเท่ากับ 1 ดังนั้น ลูปในตั้งค่าสมาชิกของแถวลำดับสี่ตัวในแถวที่หนึ่ง ให้เป็น InValue ต่อไปตั้งค่า สมาชิกของแถวลำตับสี่ตัวในแถวที่สอง ให้เป็น InValue เช่นนี้เรื่อยไป

procedure Initialize (var Sales {output} : SalesArray; InValue {input} : Real);

Initializes all elements of its array parameter to Invalue.

Pre : InValue is defined.

Post : Sets each element of its array parameter to InValue.

**Var** 

1

NextPerson: People; {Row subscript} NextQuarter: Quarter; {Column subscript}

begin {Initialize}

NextPerson := 1 to NumberSalesPeople do for

Sales [NextPerson, NextQuarter] := InValue

end; {Initialize}

รูป 10.5 การเริ่มต้นของแถวลำตับสองมิติ

### การคำนวณผลบวกของแถว (Computing Row Sums)

สำหรับแถวลำดับซึ่งแสดงในรูป 10.3 การคำนวณผลบวกของหนึ่งแถวจะให้ ปริมาณขายทั้งหมดรายปีสำหรับพนักงานขายหนึ่งคน

(ตัวอย่างเช่น 1200.00 + 1250.00 + 1700.00 + 1200.00 คือปริมาณขายทั้งหมด ในหนึ่งปีของพนักงานขายคนที่หนึ่ง)

IT 257

ต่วนของโปรแกรม

 $Sum := 0.0$ 

for NextQuarter := Fall to Summer do

Sum := Sum + Sales [1, NextQuarter];

WriteLn ('Sales for person 1 are \$', Sum : 3 : 2)

คำนวณผลบวกนี้โดยการบวกสมาชิกแถวดำดับสี่ตัวในแถวที่ 1 กับ Sum โปรด สังเกตว่าเฉพาะตรรชนีล่างของสตมก์เท่านั้น ที่เปลี่ยนแปลงในการวนซ้ำลูปแต่ละรอบ การ เริ่มต้นให้ Sum มีค่าเท่ากับ 0.0 กระทำก่อนเข้าดูป และหลังจากออกจากดูป แสดงผลค่า สุดท้ายของ Sum

เราต้องใช้ดูปซ้อนในเพื่อหาผลบวกของแต่ละแถว กระบวนงาน SumRows (รูป 10.6) กระทำการดำเนินการนี้แทนที่จะแสดงผลบวกแต่ละแถว กระบวนงานกลับคืนผลบวก สำหรับแถวที่ I ในสมาชิกแถวลำคับ RowSum (I) ชนิด RowArray เราประกาศชนิด Row Array ก่อนกระบวนงาน

กระบวนงาน SumRows เข้าถึงสมาชิกแถวลำดับที่ละแถว for ลูปชุดนอกวนรอบ ผ่านแถว และ for ลูปชุดในของมันวนรอบผ่านสดมภ์ ลูปนอกเริ่มต้นให้ Sum มีค่าเท่ากับ 0.0 ก่อนผ่านแต่ละครั้งตลอดสตมภ์ และกำหนดให้ค่าสุดท้ายของ Sum หลังจากผ่านแต่ละ ครั้งให้กับสมาชิกของแถวดำดับ SumRow ด้วยดรรชนีต่างของแถว

type

RowArray = arry [People] of Real;

(Sales {input} : SalesArray; var RowSum {output} : procedure SumRows RowArray):

Sums the row of array Sales, returning the sums in RowSum.

Pre : Array Sales is defined.

Post: RowSum [I] is the sum of elements in row I.

IT 257

var

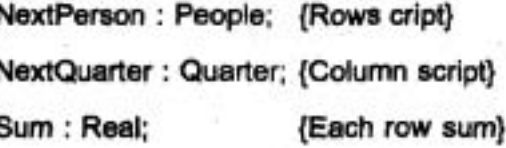

#### begin {SumRows}

for NextPerson := 1 to NumberSalesPeople do begin

 $Sum := 0.0$ ;

for NextQuarter := Fall to Summer do

Sum := Sum + Sales [NextPerson, NextQuarter];

RowSum [NextPerson] := Sum {Retum next row sum}

end; {outer for}

end, {SumRows}

#### 3ป 10.6 กระบวนงาน SumRows และชนิด RowArray

## การคำนวณผลบวกของสดมก์ (Computing Column Sums)

การคำนวณผลบวกของแต่ละสดมภ์จะให้ปริมาณขายทั้งปีของแต่ละไดรภาค (quarter) ตัวอย่างเช่น 1200.00 + 3500.00 + 4500.00 + 2500.00 + 1250.00 ให้ผลรวม ยอดขายทั้งหมดของไตรภาค Fall การคำนวณผลบวกสำหรับสตมภ์ที่กำหนดให้ เราต้อง บวกสมาชิกห้าตัวในแต่ละแถวของสตมภ์นั้น

กระบวนงาน SumColumns (รูป 10.7) เข้าถึงสมาชิกแถวลำตับทีละสตมภ์ และ กลับคืนผลบวกสดมภ์สี่ตัวผ่านแถวลำดับ ColSmn รูป 10.8 แสดงความสัมพันธ์ระหว่าง แถวลำดับ Sales, RowSum และ ColSum

type

{

ł

ColArray = array [Quarter] of Real;

procedure SumColumns (Sales (input} : SalesArray;

var ColSum {output} : ColArray);

Sums the columns of array Sales, returning the sums in ColSum Pre : Array Sales is defined.

Post : ColSum [I] is the sum of elements in column I.

var

NextPerson : People; {Row subscript} NextQuarter : Quarter; {Column subscript} Sum : Real; {Each column sum}

begin {SumColumns}

for NextQuarter := Fall to Summer do

begin

```
Sum := 0.0
```
for NextPerson := 1 to NumberSalesPeople do

Sum := Sum + Sales [NextPerson, NextQuarter];

ColSum [NextQuarter] := Sum {Return next column sum}

end {outer for}

end, {SumColumns}

3L] **10.7 n%~3ud7u SumColumns UA:'II~~@ ColArray** 

IT 257

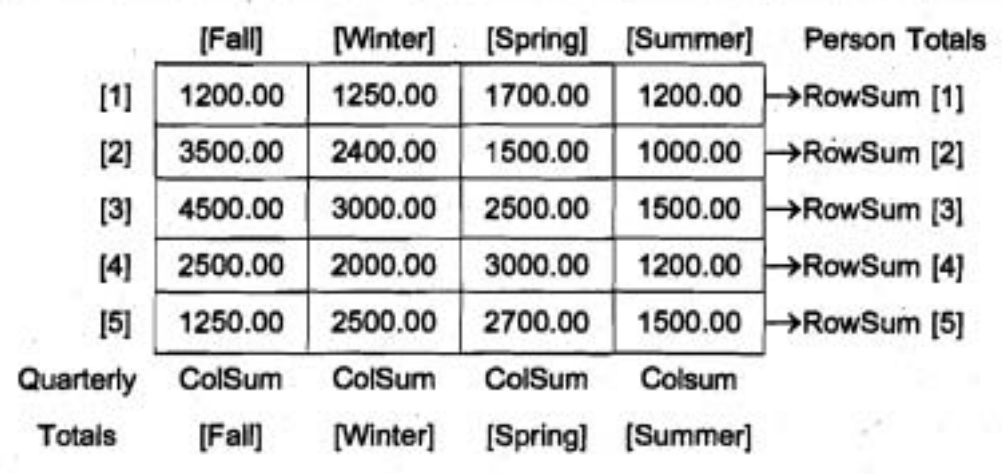

~d **10.8 rrn?d-i&u Sales, RowSurn** ulr **ColSurn** 

### กรณีศึกษา การวิเคราะห์ข้อมูลขาย (Analysis of Sales Data)

### **1. ปัญหา (Problem)**

ผู้จัดการแผนกขายของบริษัทต้องการโปรแกรมวิเคราะห์การขายเพื่อติดตาม (track) ความสามารถขายของพนักงานขายจำแนกตามไตรภาค (quarter) โปรแกรมจะอ่าน ธุรกรรมการขายทั้งหมดจากแฟ้มข้อความ ข้อมูลของธุรกรรมแต่ละชุดจะมีเลขประจำตัว ของพนักงานขาย ไตรภาคซึ่งเกิดการขาย และปริมาณขาย

ธุรกรรมการขาย (sales transaction) ไม่จำเป็นต้องเรียงอันดับหลังจากอ่าน **q**  ธุรกรรมขายทั้งหมดแล้ว ไปรแกรมจะแสดงตารางในรูปแบบที่แสดงในรูป 10.8 ซึ่งรวมทั้ง ผลรวมทั้งหมดของพนักงานขายและจำแนกตามไตรภาค

2. วิเคราะห์ (Analysis)

 $~$ เราจำเป็นต้องแยกแถวลำตับเพื่อเก็บตารางข้อมูลการขาย ผลบวกแถวและผล **บวกสตมภ์** 

ข้อมูลที่ต้องการ (Data Requirements)

**Buynilryrri (Problem Inputs)** 

**dununisrd~~wudn~nimiu (Sales transaction file)** 

**Sales** : **SalesArray** ; **{array of sales amounts}** 

**IT 257** 

เอาต์พูดปัญหา (Problem Outputs)

RowSum : RowArray ; {array of row sums)

ColSum : ColArray ; {array of column sums}

- 3. apnuuu (Design)
	- Initial Algorithm

1. เริ่มต้นให้สมาชิกทุกตัวของแถวลำตับ Sales มีค่าเป็นศูนย์

- **2.** diu\$o **y** auiu
- **3.** diuamwnuanuna
- 4. ด้านวณผลบวกสดมภ์
- 5. แสดงผลดารางการขายที่มีผลบวกแถวและผลบวกสดมภ์
- 4. **การทำให้เกิดผล** (Implementation)

ลงรหัสโปรแกรมหลัก (Coding the Main Program)

**t: d ml6~~~unscuau~iu~i~r'u~un 1,3** LLR: **4** L~OLL~ (jd **10.5** - jd **I 0.7)**  ช่อไปเราจะเขียนโปรแกรมหลัก (<u>รู</u>ป 10.9) หลังจากนั้นเขียนกระบวนงานสำหรับขั้นที่ 2 **t: d**  rrazuun **5** 

#### ${5R+}$

program SalesAnalysis;

**1** 

Read in sales figures for one year and stores them in a table organized by salesperson and quarter.

Displays the table and the annual totals for each person and the sales totals for each quarter.

1

 $\,$  const $\,$ 

NumberSalesPeople = 5; {number of salespeople}

type

IT 257

525

 $\ddot{\phantom{0}}$ 

People = 1 .. NumberSalesPeople; Quarter = (Fall, Winter, Spring, Summer); SalesArray = array [People, Quarter] of Real; RowArray = array [People] of Real; ColArray array [Quarter] of Real;

{Insert procedure Initialize, SumRows, and SumColumns.} {Insert procedure ReadQuarter, ReadTable and DisplayTable.}

begin {SalesAnalysis}

Initialize (Sales, 0.0);

ReadTable (Sales);

SumRows (Sales, RowSums);

SumColumns (Sales, ColSums);

end. {SalesAnalysis}

รูป 10.9 โปรแกรมหลักของการวิเคราะห์การขาย

#### การลงรหัสกระบวนงาน ReadTable (Coding Procedure ReadTable)

กระบวนงาน ReadTable (รูป 10.10) อ่านข้อมูลตารางการขายจากแฟ้มรายการ เปลี่ยนแปลงการขาย หลังจากมีการเครียมแฟ้มข้อมูลให้เป็นอินพุต รายการเปลี่ยนแปลง แต่ละชุดกำหนดพนักงานขายไตรภาคซึ่งเกิดการขาย และปริมาณขาย กระบวนงาน Read Quarter (ดูแบบฝึกหัดข้อ 1 ที่ตอนจบของหัวข้อนี้) กลับคืนค่ายอดขายรายไตรภาคซึ่งอ่าน ตลอดพารามิเตอร์ตัวที่สองของมัน และค่าแบบบูลีน (Boolean value) ตลอดพารามิเตอร์ ตัวที่สามของมัน ซึ่งแสตงว่าไตรภาคซึ่งอ่านนั้นถูกต้องหรือไม่

ข้อความสั่ง if ทดสอบว่า พนักงานขาย และไตรภาคถูกต้องหรือไม่ ถ้าถูกต้อง ข้อความสั่ง

IT 257

Sales [TranPerson, TranQuarter] :=

Sales [TranPerson, TranQuarter] + TranAmount

บวกปริมาณขายปัจจุบันกับผลรวมให้สะสมสำหรับพนักงานขายซึ่งเลือกโดย TranPerson (ดรรชนีล่างแถว) และ TranQuarter (ดรรชนีล่างสดมภ์) เนื่องจากข้อมูลไม่ เรียงอันดับ สมาชิกแถวลำตับจึงถูกเข้าถึงโดยสุ่ม

procedure ReadTable (var Sales {output} : SalesArray);

Reads the sales table data from a data file and saves the sales results in a sale table.

Pre : Sales is initialized to all zeros.

Post : Each entry of Sales represents the sum of sales for a particular salesperson and quarter.

Calls : ReadQuarter to read the sales quarter.

var

ł

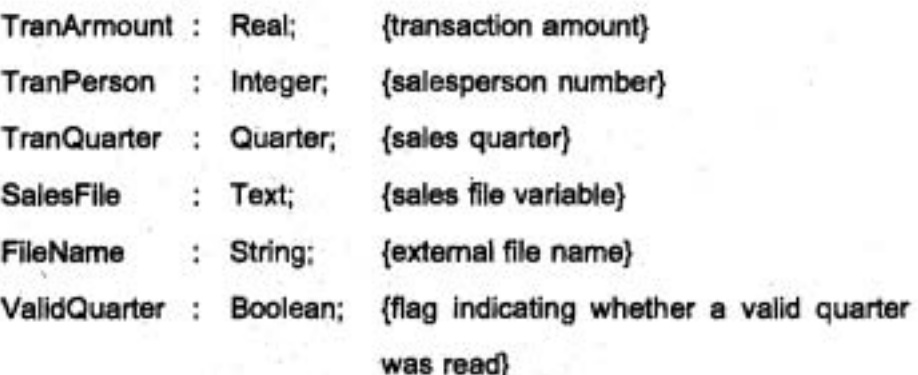

begin {ReadTable}

{Prepare data file for input}

Write ('Eriter name of sales data file> '); ReadLn (FileName);

IT 257

Assign (SalesFile, FileName); Reset (SalesFile);

{Read and store all valid sales data} wihle not EOF (SalesFile) do

begin

Read (SalesFile, TranPerson);

ReadQuarter (SalesFile, TranQuarter, ValidQuarter);

ReadLn (SalesFile, TranAmount);

if ValidQuarter and (TranPerson >= 1) and (TranPerson <= 5) then Sales [TranPerson, TranQuarter] :=

Sales [TranPerson, TranQuarter] + TranAmount

else

WriteLn ('Invalid person or Quarter-', 'person is', TranPerson : 1,

'; amount is ', TranAmount : 3 : 2)

end {while}

end; {ReadTable}

รูป 10.10 กระบวนงาน ReadTable

การลงรหัสกระบวนงาน DisplayTable (Coding Procedure DisplayTable) เราควรแสดงผลสารสนเทศ ในแถวลำดับสองมิติวิธีเดียวกับที่มนุษย์มองเห็นมัน คือเป็นตารางซึ่งแถวสมนัยกับมิติแรกของแถวลำตับ และสตมภ์ของมันสมนัยกับมิติที่สอง ของแถวลำตับ การทำสิ่งนี้ให้ประสบผลสำเร็จ คือ เข้าถึง และแสดงผลสมาชิกของแถวลำตับ ทีละแถว (row-by-row)

กระบวนงาน DisplayTable (รูป10.11) แสดงข้อมูลในแถวลำดับตารางขาย ใน รูปแบบที่แสดงให้เห็น ในรูป 10.8 นอกจากข้อมูลแถวลำตับ (พารามิเตอร์ตัวแรก) แล้ว กระบวนงานยังแสดงผลผลบวกแถว (พารามิเตอร์ตัวที่สอง) และผลบวกสดมภ์ (พารามิเตอร์

IT 257

ตัวที่สาม) เพื่อสนับสนุนการอ่านง่าย กระบวนงาน DisplayTable ยังแสดงผลดารางแถว และดารางสดมภ์ แสดงให้เห็นในรูป 10.8

.procedure Display Table (Sales {input} : SalesArray; RowSum {input} : RowAmy; ColSum {input) : ColArray);

Displays the sales table data in table form and the row and column sums. Pre : Sales, RowSum, and ColSum are defined. Post : The values stored in the three arrays are displayed.

var

{

ł

NextPerson : People; {Each salesperson} NextQuarter : Quarter; {Each quarter}

begin

{Display the heading.)

WriteLn;

WriteLn ('SALES TABLE' : **40);** 

WriteLn ('[Fall]' : 20, '[Winter]' : 10, '[Spring]' : 10, '[Summer]' : 10,

'Person Totals');

{Display one table row for each salesperson.) for NextPerson := 1 to NumberSalesPeople do begin

Write ('[' : 8, NextPerson : 1, **I[');** 

for NextQuarter := Fall to Summer do

Wtite (Sales [NextPerson, NextQuarter] : 10 : 2);

**PT 257** 

WriteLn (RowSum [NextPerson]: 14:2)

end; {for NextPerson}

{Display the column totals.}

WriteLn:

Write ('Quarterly' : 10);

for NextQuarter := Fall to Summer do

Write (ColSum [NextQuarter] : 10 : 2);

WritleLn;

WriteLn ('Totals')

end; {DisplayTable}

#### รูป 10.11 กระบวนงาน DisplayTable

#### 5. ทดสอบ (Testing)

การทดสอบโปรแกรมวิเคราะห์การขาย ให้สร้างแฟ้มข้อมูลตัวอย่างตรวจทานว่า ข้อมูลไม่ถูกต้องสำหรับพนักงานขายหรือไตรภาคไม่ทำให้เกิด Range check error ระหว่าง เวลาวิ่งโปรแกรม รูป 10.12 แสดงให้เห็นการวิ่งตัวอย่าง (sample run) สตมภ์รวมทั้งหมด รายพนักงานขายและแถวรวมทั้งหมดรายใดรภาค ทั้งคู่นี้ต้องเป็นจำนวนเดียวกัน (4200.00 สำหรับการวิ่งตัวอย่าง)

> Enter name of sales data fiel > SALEDATA.TXT Invalid person or quarter - person is 6; amount is 1200.00 Invalid person of quarter - person is 3 ; amount is 850.00

> > IT 257

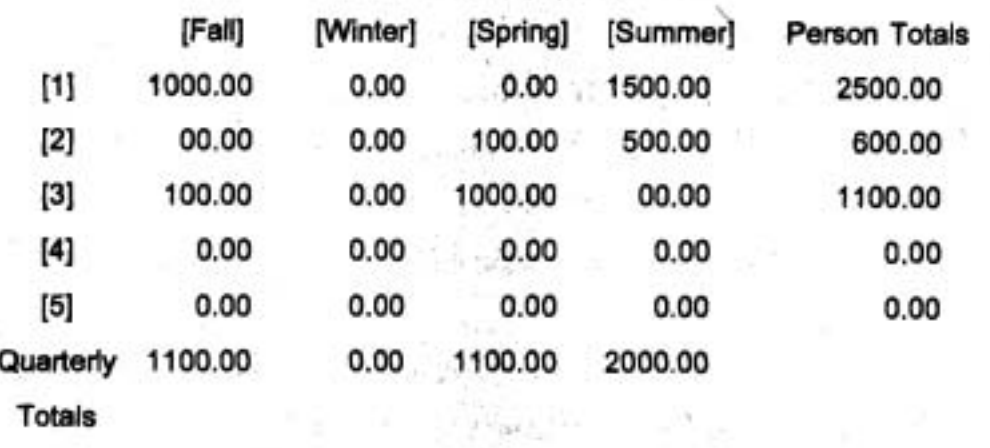

#### SALES TABLE

รูป 10.12 การวิ่งตัวอย่างของโปรแกรมวิเคราะห์การขาย

นบบฝึกพัด 10.2 Self-Check

1. สำหรับส่วนของโปรแกรมแต่ละชุด ตำแหน่งแถวลำตับ (array locations) ชุด **ใดบ้างถูกแสดงผลและเรียงอันดับอย่างไร** 

a) for NextQuarter := Fall to Summer do

Write (Sales [I, NextQuarter])

b) for NextPerson := 1 to 5 do

Write (Sales [NextPerson, Spring]);

c) for NextQuarter := Fall to Sammer do

begin

for NextPerson := 1 to 5 do

Write (Sales [NextPerson, NextQuarter]);

WriteLn

end; {for}

#### เขียนโปรแกรม

1. กระบวนงาน ReadQuarter อ่านตัวอักขระสองตัวแทนไตรภาค (FA, WI, SP, SU) จากแฟ้มข้อมูลและกลับคืนค่าไตรภาคที่สมนัยกัน (Fall, Winter, Spring, Summer) ถ้าตัวอักขระข้อมูลถูกต้อง จงเขียนกระบวนงาน ReadQuarter

IT 257

2. จงเขียนการประกาศชนิดแถวลำดับสำหรับเมทริกซ์จัตุรัสขนาด 10 x 10 ซึ่ง ประกอบด้วยเลขจำนวนจริง

## 3. สำหรับการประกาศชนิดแถวลำตับในแบบฝึกหัดข้อ 2 จงทำสิ่งต่อไปนี้

a) จงเขียนดูปซึ่งคำนวณผลบวกของสมาชิกในแถวที่ 5

b) จงเขียนดูปซึ่งคำนวณผลบวกของสมาชิกในสตมภ์ที่ 6

c) จงเขียนดูปซ้อนใน (nested loops) ซึ่งคำนวณผลบวกของสมาชิกแถวลำดับ

ทุกตัว

4. จงเขียนพังก์ชันซึ่งตรวจดูว่าใครเป็นคนชนะเกม tic-tac-toe พังก์ชันนี้ขั้นแรก ดรวจสอบทุกแถวเพื่อดูว่ามีผู้เล่นหนึ่งคนครอบครองทุกเซลล์ในแถวนั้นหรือไม่ ต่อไปตรวจ สอบทุกสดมภ์ จากนั้นตรวจสอบเส้นทแยงมุมทั้งสองด้าน ฟังก์ชันนึกลับคืนหนึ่งค่าชนิด enumerated (Nowinner, XWins, Owins)

## 10.3 แถวลำดับสามมิติ (Three-Dimensional Arrays)

Pascal ไม่มีการจำกัดจำนวนมิติที่แถวลำดับอาจจะมี แต่แถวลำดับที่ใช้ร่วมส่วน ใหญ่มีเฉพาะสองมีดิและสามมิติเท่านั้น

เราต้องทราบปริมาณใหญ่ของเนื้อที่หน่วยความจำที่จะถูกจัดสรรสำหรับการเก็บ แถวลำดับหลายมิติ สำหรับเหตุผลนี้จงหลีกเลี่ยงการส่ง (passing) แถวลำดับหลายมิติเป็น พารามิเตอร์ค่า ในหัวข้อนี้เราศึกษาตัวอย่างของแถวลำดับหลายมิติ

#### ตัวอย่าง 10.4

แถวลำดับ RoomHeat (รูป 10.13) ประกาศตังนี้

type

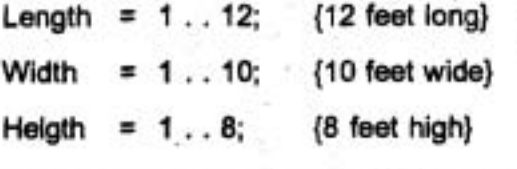

TempArray = array [Length, Width, Height] of Real;

#### var

RoomHeat: TempArray;

**IT 257** 

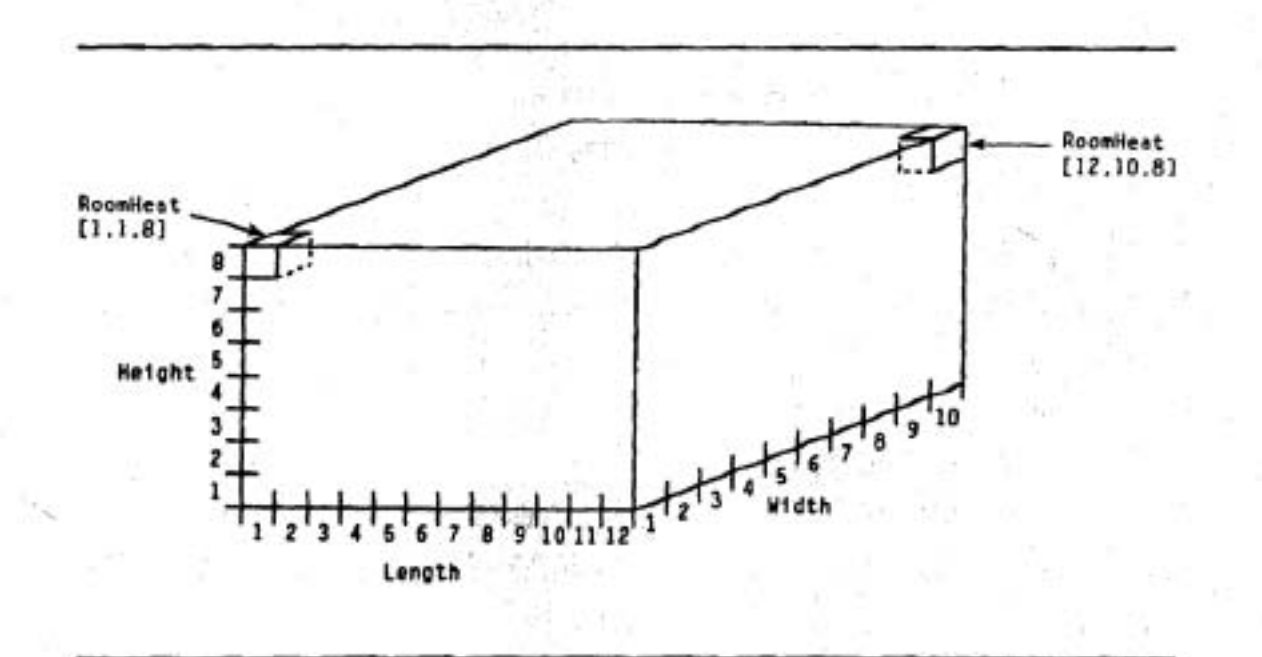

תֵל 10.13 Array RoomHeat

มีสามมิติและต้องใช้ครรชนีล่างสามตัว ครรชนีล่างตัวแรก มีค่าจาก 1 ถึง 12 ครรชนี ต่างตัวที่สองมีค่าจาก 1 ถึง 10 และครรชนีล่างตัวที่สามมีค่าจาก 1 ถึง 8 เพราะฉะนั้นจึงมี เลขจำนวนจริงที่เก็บในแถวลำดับ RoomHeat ทั้งหมด 12 x 10 x 8 = 960 ตัวเราสามารถ ไข้แถวลำดับนี้เพื่อเก็บอุณหภูมิห้องวัดที่จุดไม่ต่อเนื่อง (diserete points) ในห้องขนาด 12 x 10 ฟุต ซึ่งความสูงถึงเพดานเท่ากับ 8 ฟุต

## ตัวอย่าง 10.5

งานของเราคือทำให้เป็นระบบคอมพิวเตอร์ (computerize) ในสำนักงานขนาดเล็ก ขั้นที่หนึ่งเพื่อเก็บตารสนเทศในคู้เก็บแฟ้มสองคู้ของเจ้านาย คิดป้าย "Business" และ "Personal" (รูป 10.14) คู้เก็บแฟ้มแต่ละตู้มีสองลิ้นชัก แต่ละลิ้นชักมี 26 โฟลเตอร์ (folders) ติดป้าย A ถึง Z แต่ละโฟลเดอร์ประกอบด้วยบันทึก (memo) สูงสุด 255 ตัวอักขระ การ ประกาศต่อไปนี้จัดสรรหน่วยเก็บสำหรับแถวลำดับ Office ซึ่งจะเก็บสารสนเทศทั้งหมดในตู้ เก็บแฟ้มสองดู้

const

MemoLength =  $255$ ;

IT 257

type

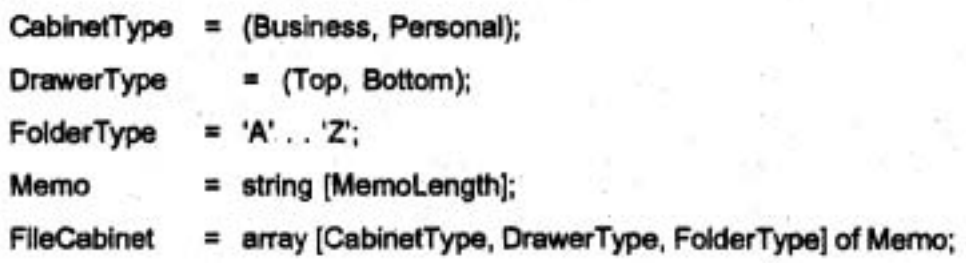

/.

**var** 

**Office** : **Filecabinet;** 

เราต้อง**โช้ตรรชนีล่างสามตัวเพื่อเข้าถึงสมาชิกของแถวลำตับชุดนี้** ตัวแปรดรรชนี ล่าง Office [Business, Top, 'A'] เข้าถึงโฟลเดอร์ที่มีป้ายติดว่า A ในลิ้นชักเปิดซึ่งแสดงใน **3d 10.14 U** 

**ข้อความสั่ง** 

**Write (MemoFile, Office [Business, top, 'A'])** 

ทำสำเนาบันทึก (memo) ในโฟลเดอร์นี้ไปยังแฟ้มเอาต์พูดชื่อ MemoFile (ชนิด

**Text)** 

นถวลำดับ Office จะใช้เนื้อที่หน่วยเก็บปริมาณมาก ให้ใช้ 1K ไบต์ หมายถึง 1024 **\ud ~mqri~u~A~vri~afiu** = **2 x 2 x 2s x 250 \ui** 

= **26** K 11.~6

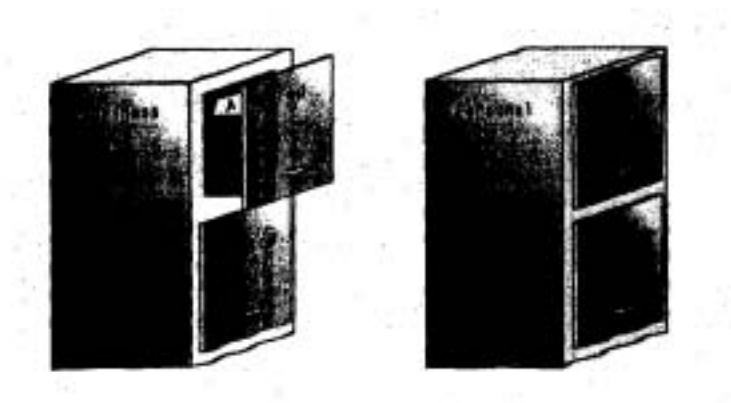

รูป 10.14

IT 257

### ตัวอย่าง 10.6

มหาวิทยาลัยแห่งหนึ่งมีวิทยาเขต (campuses) ห้าแห่ง วิทยาเขตแต่ละแห่งเปิดสอน 50 กระบวนวิชา (courses) สำนักงานลงทะเบียนต้องการแบ่งสารสนเทศการลงทะเบียนให้ เล็กลง โดยขึ้นอยู่กับชั้นปีของนักศึกษา (student rank) การทำสิ่งนี้ เขาจำเป็นต้องเก็บ สารสนเทศของการลงทะเบียนในแถวลำดับสามมิติที่มีสมาชิก 50 x 5 x 4 = 1000 ตัว

ต่อไปประกาศแถวลำดับชุดนี้ และแสดงให้เห็นในรูป 10.15

const

 $MaxCourse = 50;$ {maximum number of courses}

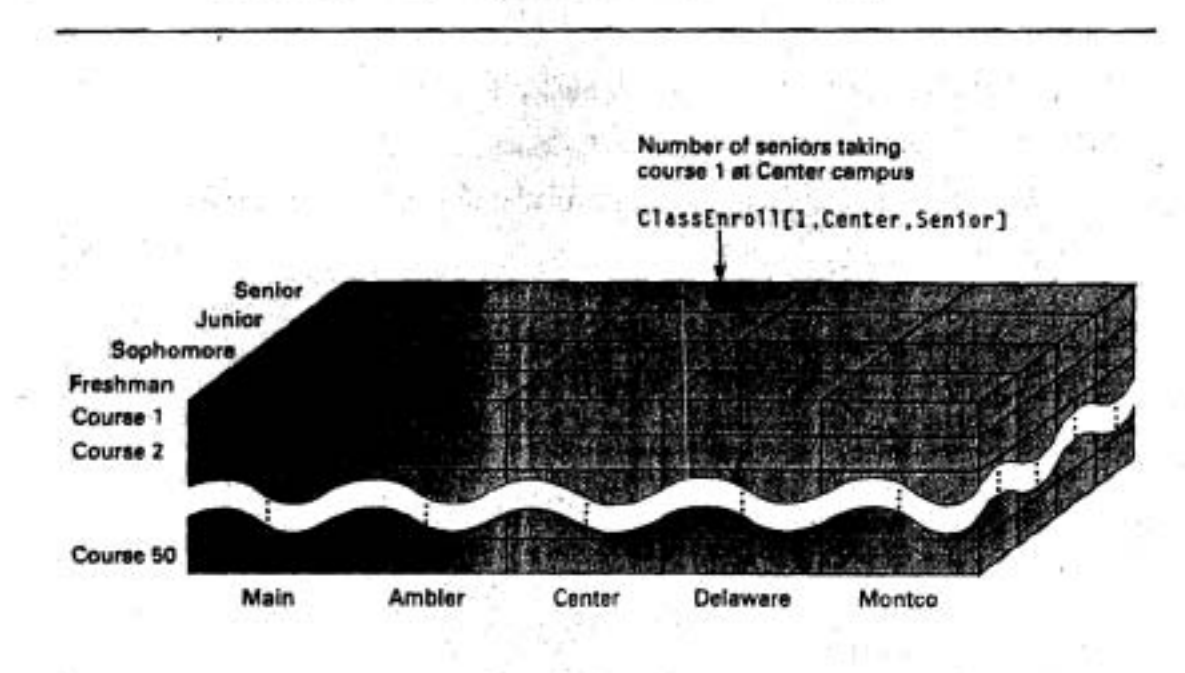

รูป 10.15 Three-Dimensional Array ClassEnroll

#### type

Campus = (Main, Ambler, Center, Delaware, Montco);

= (Freshman, Sophomore, Junior, Senior); Rank

CourseRange = 1.. MaxCourse;

ClassArray = array [CourseRange, Campus, Rank) of Integer;

IT 257

var

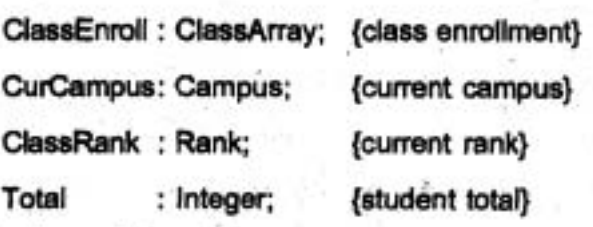

ตัวแปรดรรชนี ClassEnroll [1, Center, Senior] แทนจำนวนนักศึกษาชั้นปีที่ 4

ลงทะเบียนวิชาที่ 1 ที่วิทยาเขต Center

ต่วนของโปรแกรม

Total := **0** 

for ClassRank := Freshman to Senior do

total := total + ClassEnroll [I, Center, ClassRank] คำนวณจำนวนนักศึกษาทั้งหมดทุกชั้นปีในวิชาที่ 1 ที่วิทยาเขต Center urtiliaunti

'Total := o ;

for CurCampus := Main to Montco do

for ClassRank := Freshman to Senior do

Total := Total + ClassEnroll [1, Curcampus, ClassRank]<br>ดำนวณจำนวนนักศึกษาทั้งหมดในวิชาที่ 1 (ไม่สนใจชั้นปีหรือวิทยาเขต)

#### **uuui3nwk** 10.3 Self:Check

1. จงประกาศชนิดแถวดำตับสามมิติ ซึ่งครรชนีต่างตัวแรกประกอบด้วยตัวอักษร จาก 'A' ถึง 'F' <del>ครรชนีล่างตัวที่สองประกอบด้วยจำนวนเต็มจาก 1 ถึง 10 และครรชนีล่าง</del> ตัวที่สามประกอบด้วย ชนิด Day (วันของสัปดาห์) ซึ่งนิยามโดยผู้ใช้ เลขจำนวนจริงจะถูก ~fiu~urr~ad-~&~~d **~inu"u~~diua~~~~r~~adiCuniimd~::~n"~** 1u73n16n"~vuc1d~a

2. จงประกาศแถวลำดับสามมิติซึ่งเก็บจำนวนนักศึกษาในชั้นเรียนวิชาคณิตศาสตร์ (Math1, Algebra1, Geometry, Algebra2, Trigonometry, Calculus) ที่โรงเรียนมัธยมเก่า ของเรา จำแนกประเภทตามระดับเกรด และเพศ ของนักศึกษา จากนั้นให้คำนวณว่า แถว ลำดับชุดนี้จะมีสมา<del>ชิ</del>กทั้งหมดกี่ตัว

IT 257

3. จงขยายการเก็บที่ละแถว (row-major order) ของสามมิติและแสดงให้เห็นว่า แถวลำตับ ClassEnroll ถูกเก็บอย่างไร และจงคำนวณหา ออฟเซต (offset) ของสมาชิก แถวลำตับ ClassEnroll [1, Center, Senior] และสูตรทั่วไป สำหรับ ClassEnroll [i, j, k]

## เขียนโปรแกรม

1. จงให้นิยามใหม่ (redefine) MasCourse (ตัวอย่าง 10.6) ให้เท่ากับ 5 และเขียน ส่วนของรหัส (code fragments) ซึ่งกระทำการดำเนินการต่อไปนี้

a) ใส่ข้อมูลการลงทะเบียน

b) จงคำนวณหาจำนวนนักศึกษาชั้นปีที่สาม (juniors) ในทุกชั้นเรียนและทุก วิทยาเขต จากนั้นไห้นับจำนวนนักศึกษาซึ่งลงทะเบียนเพียงหนึ่งวิชาเท่านั้น

c) จงนับจำนวนนักศึกษาขั้นปีที่สอง (sophomores) ในทุกวิทยาเขต ซึ่งลง ทะเบียนวิชาที่ 2

d) จงคำนวณและพิมพ์จำนวนนักศึกษาที่วิทยาเขต Main ซึ่งลงทะเบียนใน แต่ละวิชาและจำนวนนักศึกษาทั้งหมดที่วิทยาเขต Main ในทุกวิชา นับจำนวนนักศึกษาซึ่ง ลงทะเบียนเพียงหนึ่งวิชา

e) จงคำนวณและพิมพ์จำนวนนักศึกษา upper-class ในทุกวิชาที่แต่ละวิทยา-เขต เช่นเดียวกับจำนวนทั้งหมดของนักศึกษา upper-class ที่ลงทะเบียน (Upper-class students หมายถึงนักศึกษาชั้นปีที่สามและชั้นปีที่สี่) จากนั้นให้นับจำนวนนักศึกษาซึ่งลง ทะเบียนเพียงหนึ่งวิชาเท่านั้น

## 10.4 การแก้จุดบกพร่องของแถวลำดับหลายมิติ (Debugging Multidimensional Arrays)

เราสามารถใช้หน้าต่าง Watch เพื่อแสดงผลสมาชิกแต่ละตัวของแถวลำดับหลาย มิติ สมาชิกแถวลำดับซึ่งประชิดกันหลายตัว หรือแถวลำดับหลายมิติทั้งหมด แถวลำดับ หลายมิติแสดงในหน้าต่าง Watch เป็นแบบซ้อนใน รายการสมาชิกในวงเล็บ ถ้าต้องการ แสดงค่าทั้งหมดในแถวลำดับสองมิติในรูป 10.2 ใช้นิพจน์ Watch ดังนี้

#### TicTacToe

หน้าต่าง Watch จะแสตง content ของแถวลำดับ TicTacToe เป็น TicTacToe : (('X', 'O', ' '), ('O', 'X', 'O'), ('X', ' ', 'X')) สมาชิกของ TicTacToe ปรากฏทีละแถว คือ แถวที่ 1 ตามตัวยแถวที่ 2 และแถวที่ 3 ถ้าเราไข้นิพจน์ Watch

IT 257

 $\frac{1}{2}$ 

ŧ

TicTacToe [2]

สมาชิกของแถวที่สองของแถวลำตับ TicTacToe ปรากฏในหน้าต่าง Watch เป็น TicTacToe [2]: ('O', 'X', 'O')

การนับซ้ำ (Repeat counts) ในนิพจน์ Watch แลดงสมาชิกซึ่งประชิดกันหลาย ตัวของแถวลำตับ TicTacToe หรือแถวประชิดหลายแถวของแถวลำตับ TicTacToe นิพจน์ Watch

TicTacToe [2, 1], 2

แสดงสมาชิกตัวที่หนึ่งและดัวที่สองของแถวที่ 2 ในแถวลำดับ TicTacToe เป็น

TicTacToe (2, 1), 2 ; 'O', 'X'

ใช้การนับซ้ำอย่างรอบคอบ เพราะว่า สมาชิกแถวลำดับประชิดกันไม่จำเป็นต้อง อยู่ในแถวเดียวกัน นิพจน์ Watch

TicTacToe [2, 3], 2

แสดงสมาชิกแถวดำตับ TicTacToe [2, 3] และ TicTacToe [3, 1] ในหน้าต่าง Watch นิพจน์ Watch

TicTacToe [1], 2

แสดงแถวที่หนึ่งและแถวที่สองของแถวลำดับ TicTacToe เป็น

TicTacToe [1], 2 : ('X', 'O', ' '), ('O', 'X', 'O')

# 10.5 ข้อผิดพลาดร่วมของการเขียนโปรแกรม (Common Programming Errors)

เมื่อเราใช้แถวลำดับหลายมิติ ให้มั่นใจว่าดรรชนีล่างสำหรับแต่ละมิติต้องกันกับ ชนิดที่ได้ประกาศไว้ ถ้าค่าของดรรชนีล่างใดๆ ก็ตาม อยู่นอกพิสัย เราจะได้ Range check error ระหว่างเวลาดำเนินงาน

ถ้าเราใช้ for ลูปซ้อนในเพื่อประมวลผลสมาชิกแถวลำดับ ต้องมั่นใจว่า ตัวแปร ควบคุมลูป ซึ่งใช้เป็นตรรชนีล่างแถวลำดับเรียงอันดับถูกต้อง การเรียงอันดับของตัวแปร เหล่านี้จะกำหนดลำดับซึ่งสมาชิกแถวลำดับจะถูกประมวลผล

IT 257

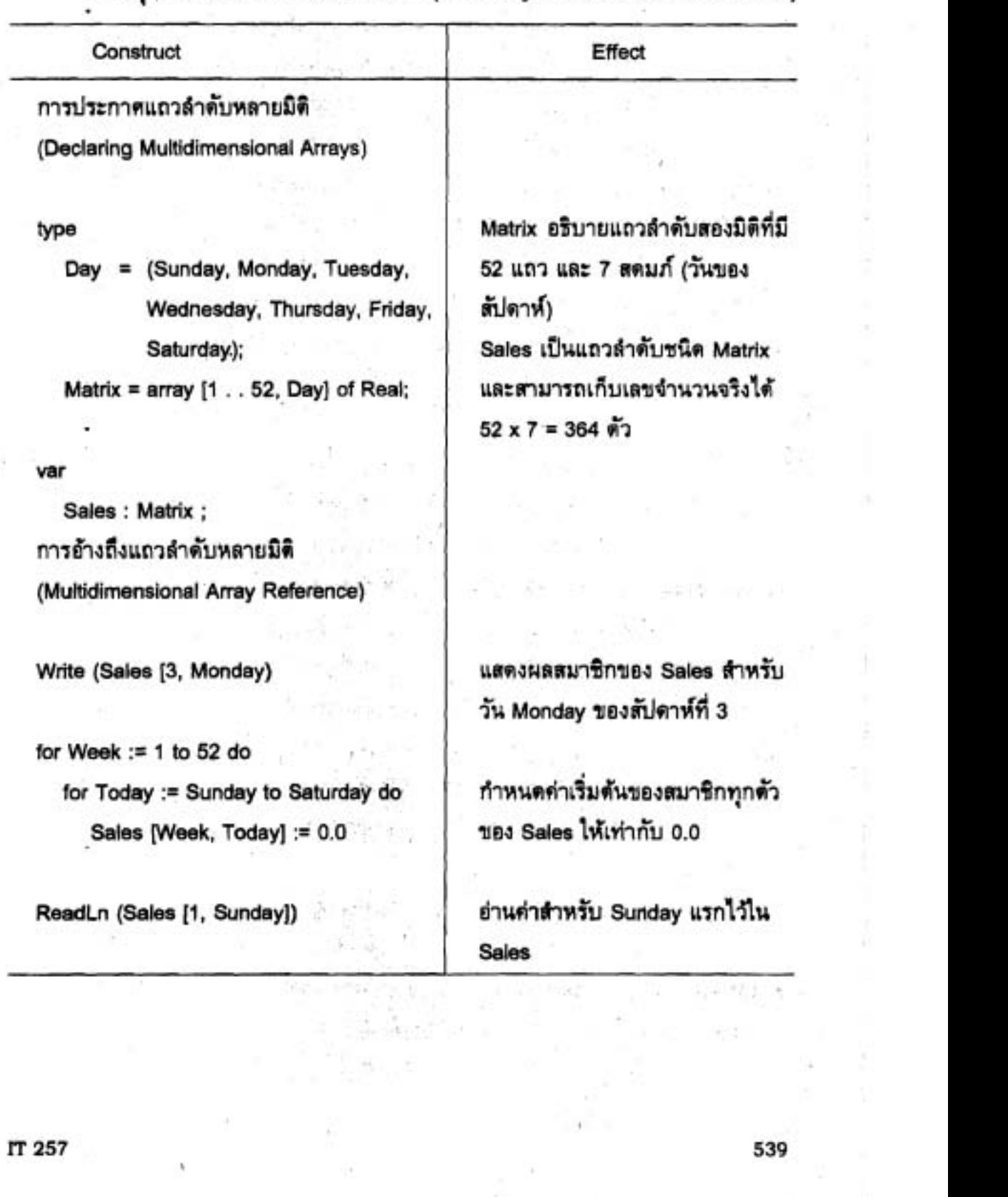

×

# ข้อสรุปของตัวสร้างใหม่ของ Pascal (Summary of New Pascal Constructs)

## แบบฝึกพัด Quick-Check

1. ภาวะการเข้าถึง (modes of access) แถวลำตับสองมิติมี 3 ชนิดอะไรบ้าง

2. จงบอกข้อแตกต่างระหว่างการเรียงอันดับที่ละแถว (row-major order) และ การเรียงอันดับทีละสดมภ์ (column-major order) Pascal ไข้วิธีใด

3. จงเขียนการประกาศชนิด สำหรับแถวลำดับซึ่งใช้เก็บประชากรหนอนปัจจุบัน (current worm population) ในกองซ้อนของกล่องใส่หนอน (worm boxes) ลักษณะกล่อง เป็นรูปสี่เหลี่ยมฐาน 10 กล่อง X 7 กล่อง และแต่ละกองซ้อนมี 5 ขั้น

4. จงเขียนส่วนของโปรแกรมเพื่อแสตงผลผลบวกของค่า (ชนิด Real) ในแต่ละ ลดมภ์ ของแถวลำดับสองมิติชื่อ Table ที่มีแบบชนิดข้อมูลเป็น array [1 . . 5, 1 . . 3] of Real จะมีผลบวกสดมภ์กี่ชุดที่จะแลดงผล และในแต่ละสดมภ์มีสมาชิกแถวลำดับกี่ตัว

#### คำถามทบทวน

1. จงประกาศแถวลำตับ ซึ่งสามารถใช้เก็บชื่อเรื่องแต่ละชื่อของ Top40 ที่ติดอันดับ สำหรับแต่ละสัปดาห์ของปี กำหนดให้ไข้ชื่อ TitleLength เป็นอักขระ 20 ตัว

้2. จงเขียนการประกาศแถวลำดับชื่อ YearlyHours เพื่อเก็บจำนวนชั่วโมงทำงาน ของพนักงานแต่ละคน มีพนักงานห้าคนในแต่ละวันของสัปดาห์ แต่ละสัปดาห์ในหนึ่งปี

3. จงเขียนกระบวนงานเพื่อคำนวณและแสดงผลจำนวนชั่วโมงทำงานทั้งหมด ของพนักงานแต่ละคนบนวันที่กำหนดให้ (เป็นพารามิเตอร์อินพุด)

4. จงเขียนกระบวนงานเพื่อคำนวณและแสดงผลจำนวนชั่วโมงทำงานทั้งหมด ของพนักงานที่กำหนดให้ (เป็นพารามิเตอร์อินพุต)

5. จงเขียนการประกาศสำหรับแถวลำดับ CPUArray ซึ่งจะเก็บสมาชิก 20 ตัวของ ชนิด CPU เมื่อ CPU เป็นชนิดแถวลำดับ ซึ่งประกอบด้วยหน่วยเก็บสำหรับหน่วยข้อมูล ชนิด Real ห้าตัว

เขียนโปรแกรม (Programming Projects)

-1. จงเขียนเขตของกระบวนงานเพื่อจัดดำเนินการของเมทริกซ์หนึ่งคู่ จัดหากระบวน งานสำหรับการบวก การลบ และการคูณ กระบวนงานแต่ละชุดควรจะตรวจสอบความสมเหตุ สมผล (validate) พารามิเตอร์อินพุดของมัน (ตัวอย่างเช่น ตรวจสอบมิติของเมทริกซ์ทั้งหมด) ก่อนกระทำการจัดดำเนินการข้อมูลตามที่ต้องการ

IT 257

2. จงเขียนโปรแกรมซึ่งใช้แถวลำดับสองมิติเพื่อเก็บผลลัพธ์ของการเลือกตั้ง **Td~un.run~n:~unn~:ulu~~uoiaIdu" wme~aai** Tally **~fiuw~~wh~~nqq~iantfd** 

Pmoedure Initialize (var Tally) : **d1unruuu~i~n&d~uunmqu30~** (precint) **สำหรับผู้สมัครแต่ละคน** 

Procedure WriteTable (Tally) : แสดงผลผลลัพธ์การเลือกตั้งในรูปแบบดาราง **<sup>U</sup>'IJAIJG** 

Procedure CountBallot (var Tally) : ให้นับคะแนนเลือกตั้งที่ได้รับของผู้สมัคร แต่ละคน และจำนวนร้อยละที่สมนัยกันของคะแนนเลือกตั้งทั้งหมด

Procedure FindWinner (Tally, var Cand1, var Cand2, var Over50) :

**YY U <sup>C</sup>fiq~una7onmcd\$acfl3\\$n~ LLUU~~** (Candl ) **ua:m7anm~d\$~cnq ได้คะแนนสูงสุดอันดับสอง (Cand2) และตั้งให้ Over50 เป็นจริง ถ้าผู้สมัครซึ่งได้คะแนน g**งสุดได้คะแนนเลือกตั้งมากกว่า 50%

Procedure DisplayWinner (Cand1, Cand2, Over50) :

นสตงชื่อของ Cand1 และข้อความ Won the election ถ้า Over50 เป็นจริง กรณีอื่นๆ แสดงข้อความ

**Runoff election between 2 highest-scoring condidates**  $\text{URL}$  **Cand1**  $\text{URL}$ Cand2

ขงเขียนโปรแกรมหลักซึ่งเรียกกระบวนงานเหล่านี้ และวิ่งโปรแกรมสำหรับข้อมูล **ในดารางต่อไปนี้ และเมื่อผู้สมัคร C ได้คะแนนเพียง 108 เสียงเท่านั้นในการเลือกตั้งรอบที่** 4 (precint 4)

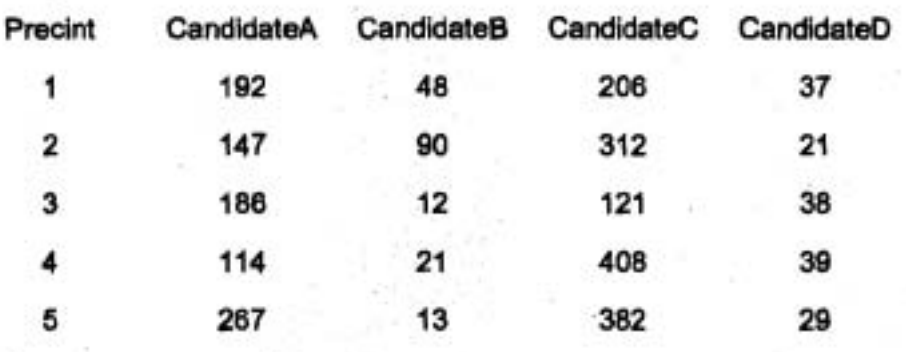

IT 257

3. จงตัดแปร (modify) แบบฝึกหัดข้อ 2 ให้เป็นโปรแกรมทำงานด้วยรายการเลือก (menu-driven program) เชิงโต้ตอบ

เมนูตัวเลือก ควรเริ่มต้นตารางคะแนนเลือกตั้ง (แจ้งผู้ใช้ถึงจำนวนผู้สมัคร ชื่อ ผู้สมัคร และจำนวนรอบของการลงคะแนน)

แสดงตารางคะแนนเลือกตั้งด้วยจำนวนแถวและสดมภ์ทั้งหมด แสดงร้อยละ ของรอบทั้งหมด แสดงชื่อของผู้สมัครและคะแนนเลือกตั้งที่ผู้สมัครได้รับ (นับคะแนนและ ร้อยละของคะแนนเลือกตั้ง) แสดงชื่อของผู้ชนะการเลือกตั้ง (หรือชื่อต่างๆ ในเหตุการณ์ที่ คะแนนเท่ากัน) และออกจาก (exit) โปรแกรม

IT 257